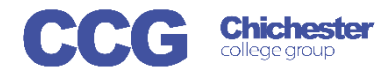

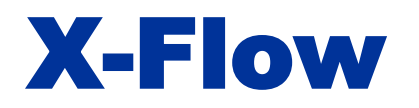

X-Flow

Username

Password

## X-Flow Book an Exam (with a Coursecode/Cohort)

These instructions assume a registration matching this request has already been registered and approved on X-Flow

Login

X-Flow allows you to register students with awarding bodies, book exams and claim their achievements

Exams can be booked by:

- Student
	- Course Cohort
- Course Qualification
- Scheme (if scheme is already created)

Open X-Flow and login with your usual college username and password

On the home page you will see any transactions you have already made

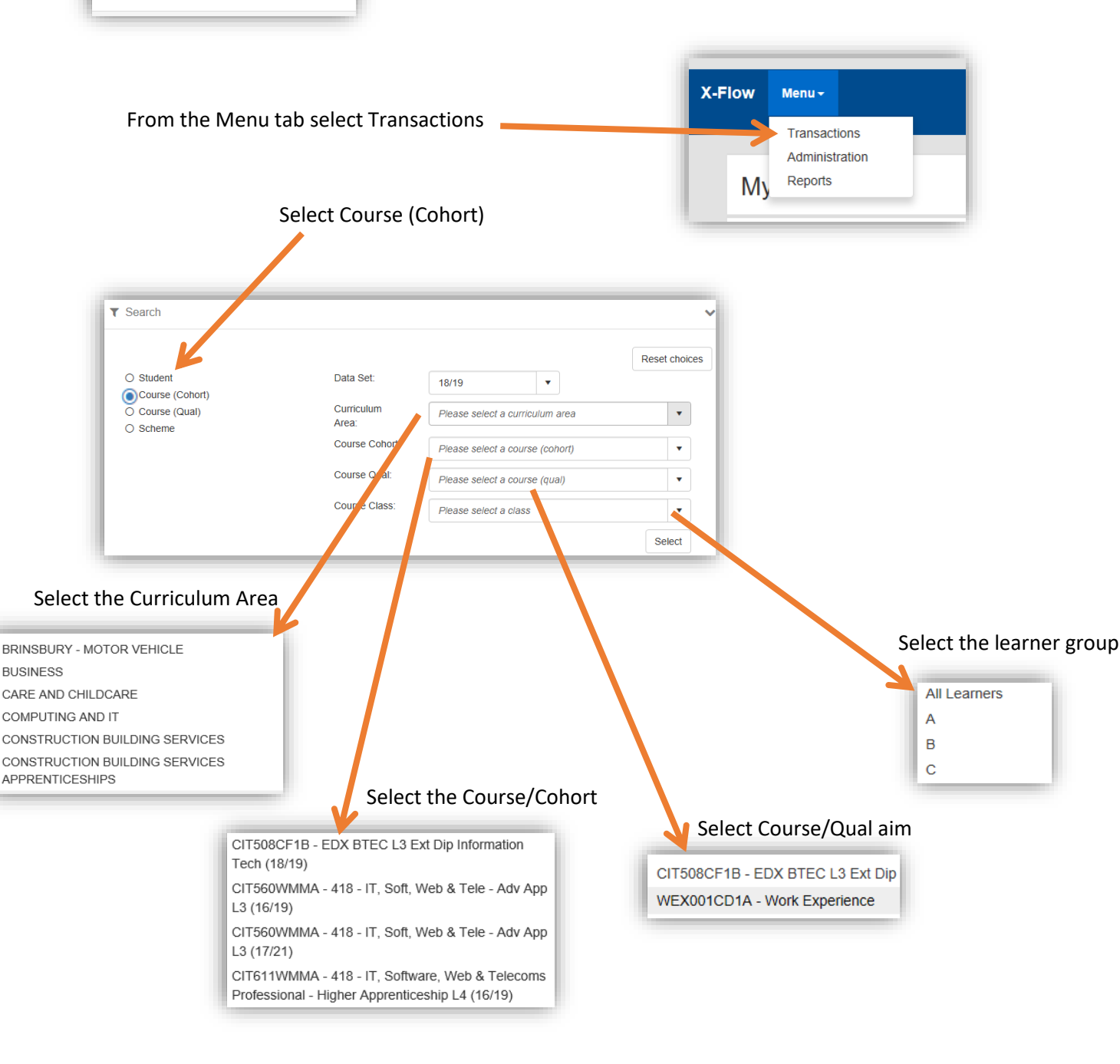

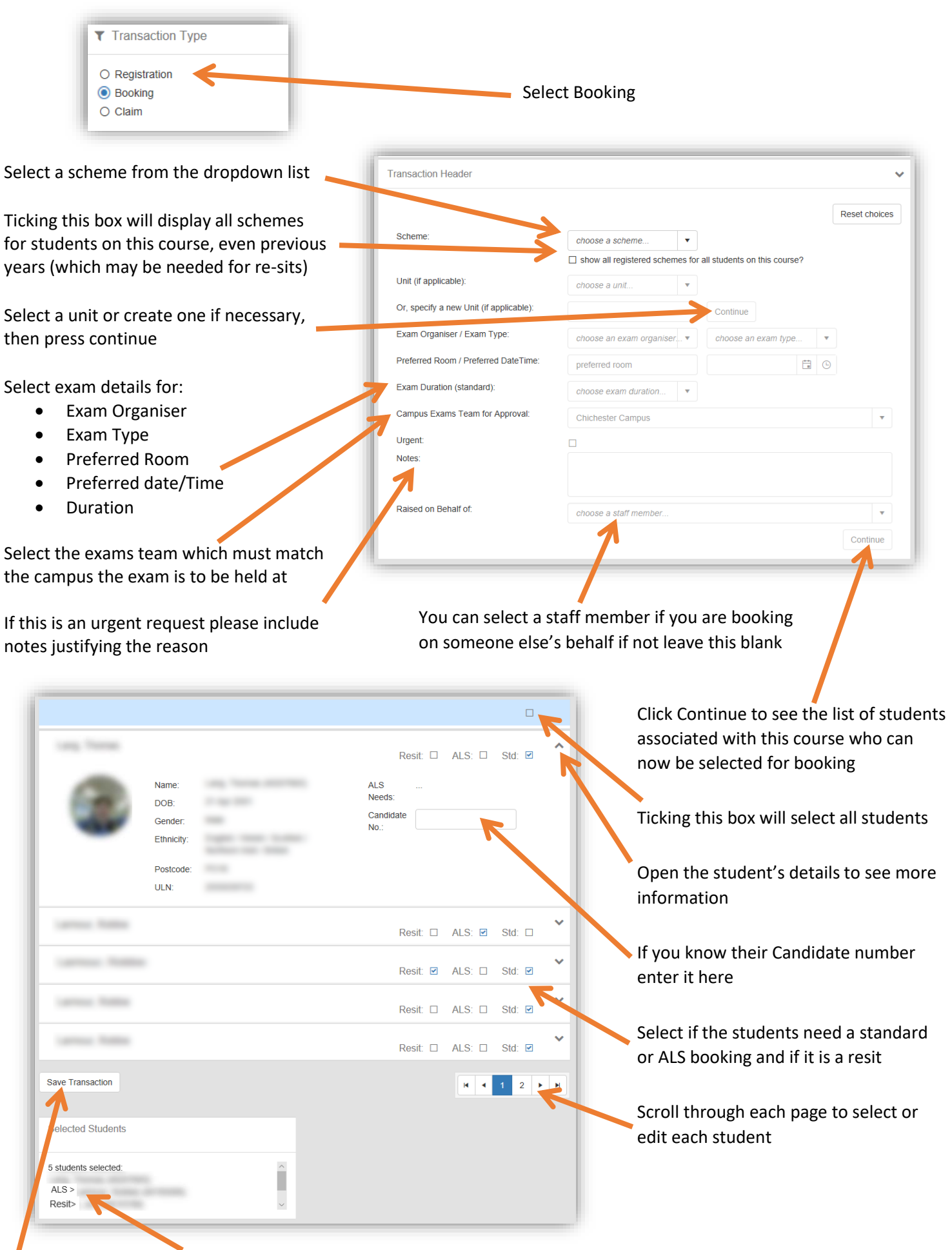

As you add students the selected students are listed and any resits or ALS students are identified

When you have selected all the students needed click Save Transaction

Your booking request will be sent to the exams team to process, you will receive an email when it is actioned